Núcleo de Segurança da Informação Secretaria de Tecnologia da Informação e Comunicação Tribunal de Justica de Pernambuco

2013

# Cartilha de Certificação Digital

Conceitos de Segurança da Informação, Certificação Digital e suas aplicações no TJPE

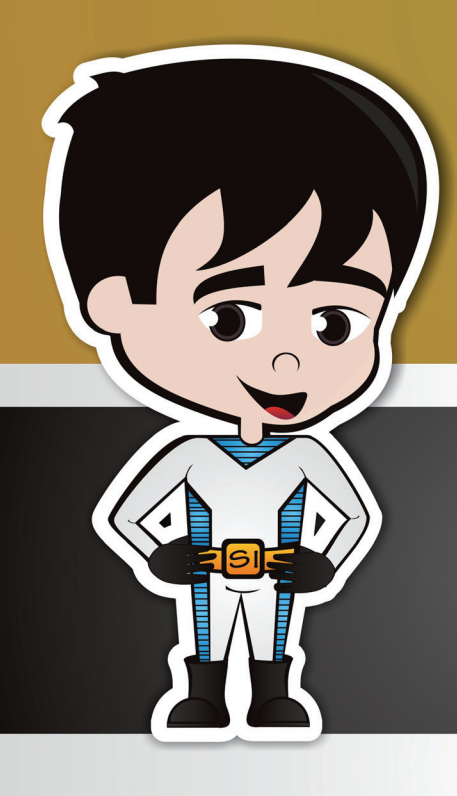

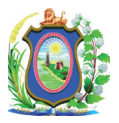

**Cartilha de Certificação Digital Conceitos de Segurança da Informação, Certificação Digital e suas Aplicações no TJPE** 3ª Edição - Maio/2013

**Elaboração** Núcleo de Segurança da Informação | SETIC

**Editoria e Diagramação** Núcleo de Imagem | Ascom TJPE

**Ilustração** Gerência de Atendimento Técnico

# Conteúdo

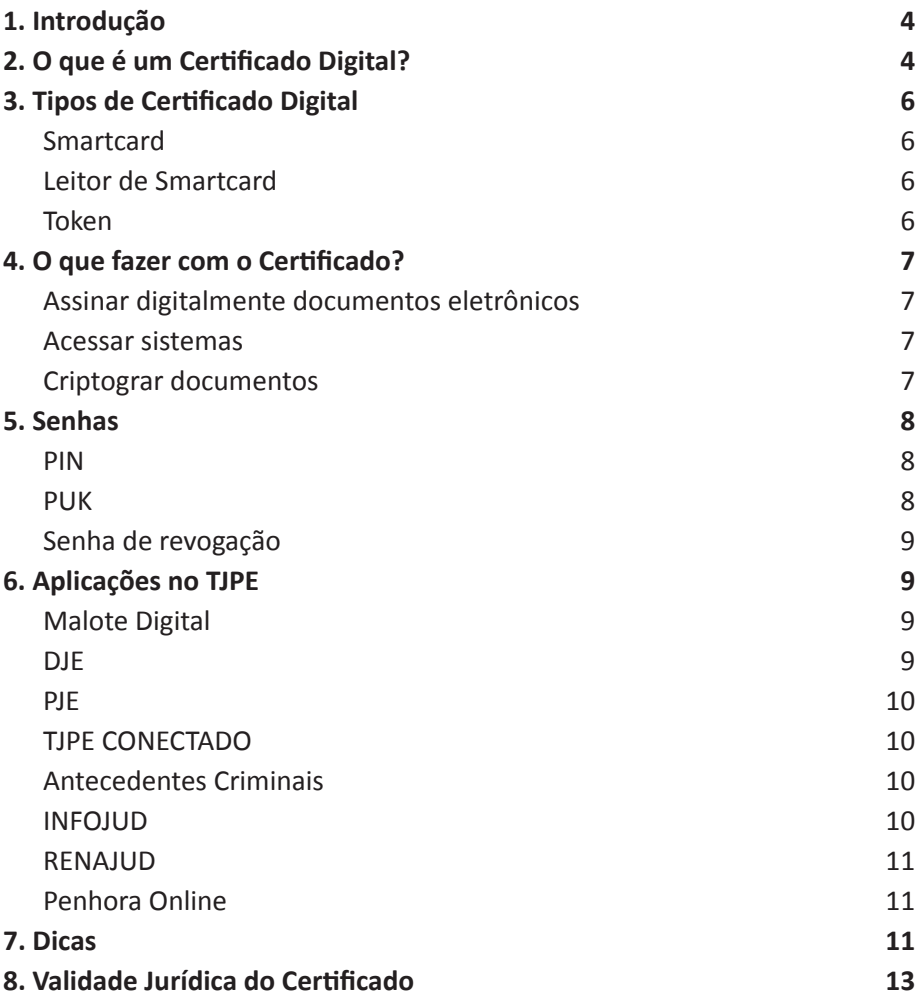

# *1. INTRODUÇÃO*

Há anos as pessoas utilizam assinaturas à caneta, carimbos, selos e outros recursos para comprovar a autenticidade de documentos, expressar concordância com determinados procedimentos, declarar responsabilidades, etc.

Atualmente, a tecnologia da informação viabilizou maneiras para as pessoas executarem essas ações com a mesma eficácia, mas com mais eficiência. No entanto, precisamos de mecanismos capazes de garantir a autenticidade, a confidencialidade e a integridade das informações transmitidas em cada uma das transações eletrônicas.

# *2. O QUE É UM CERTIFICADO DIGITAL?*

O Certificado Digital tem como objetivo promover a mesma validade jurídica aos documentos assinados à mão, mas em meio digital, através da **Assinatura Digital**, que faz o papel de uma identidade, ou seja, assim como o RG ou o CPF identificam uma pessoa, o certificado digital permite comprovar de forma eletrônica a identidade do titular.

O Certificado Digital contém informações que o caracterizam como um objeto único, uma vez que é assinado por uma entidade emissora de confiança, a Autoridade Certificadora, que garante a veracidade de suas informações, assim como o CPF é garantido pela Receita Federal do Brasil. Sua tecnologia envolve avançados conceitos de criptografia e matemática, o que o torna impossível de ser falsificado.

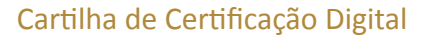

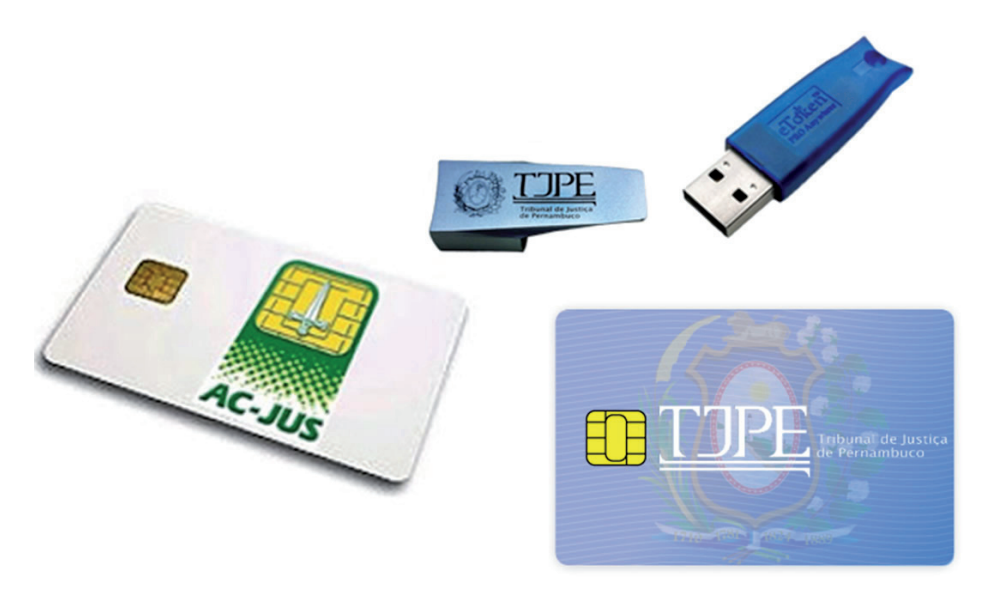

As assinaturas digitais podem:

- Autenticar a identidade de quem assinou os dados, permitindo ter certeza de que não houve falsificação;
- Proteger a integridade dos dados, garantido a certeza de que a mensagem não foi alterada;
- Permitir prova ou demonstração, a qualquer tempo, de quem participou da transação, impedindo que alguém negue a assinatura dos dados; e
- Assegurar o cumprimento dos prazos processuais sem a necessidade de comprovação nos autos da via original do documento protocolado digitalmente, como ocorre quando o protocolo é feito via fax.

Portanto, o Certificado Digital é um conjunto de dados de computador, gerados por uma Autoridade Certificadora, que se destina a registrar, de forma única, exclusiva e intransferível, a relação existente entre uma chave de criptografia e uma pessoa física, jurídica, máquina ou aplicação.

# *3. TIPOS DE CERTIFICADO DIGITAL*

Existem alguns tipos de Certificado Digital, a seguir:

## **SMARTCARD**

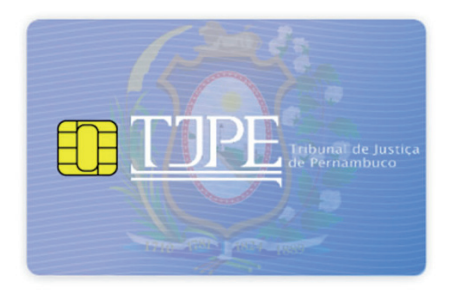

O Smartcard (cartão inteligente) se assemelha a um cartão de crédito convencional. Os avançados níveis de proteção das informações que o compõem asseguram a identificação da pessoa que utiliza o certificado digital, sendo protegidos por senhas (PIN e PUK) que deverão ser de conhecimento somente do seu titular.

## LEITOR DE SMARTCARD

Para utilizar o Smartcard é necessário ter uma leitora específica, assim como a leitora do cartão de crédito, devendo estar presente nas estações onde o cartão inteligente será usado.

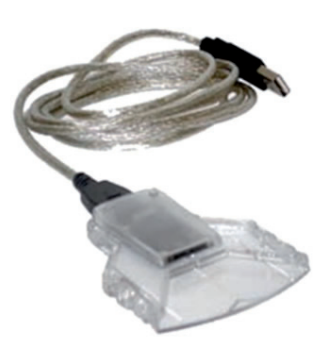

## **TOKEN**

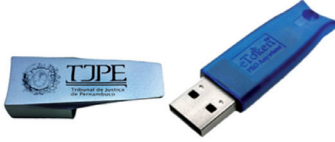

O Token alia o Smartcard e o seu respectivo leitor em uma única solução. Para utilizá-lo, plugue o Token em uma porta USB e Voilà!

# *4. O QUE FAZER COM O CERTIFICADO?*

## ASSINAR DIGITALMENTE DOCUMENTOS ELETRÔNICOS

É possível assinar digitalmente documentos eletrônicos e mensagens de correio eletrônico com o Certificado Digital. A Assinatura Digital confere o não-repúdio da mensagem, comprovando a autoria de quem a originou.

## ACESSAR SISTEMAS

O Certificado Digital pode ser exigido para que o usuário obtenha acesso a um site na internet ou uma aplicação específica, como o PJe, o Windows ou mesmo um sítio Bancário. Assim, será solicitado ao usuário que apresente seu certificado digital e entre com sua respectiva senha (PIN).

## CRIPTOGRAFAR DOCUMENTOS

Com o Certificado Digital é possível utilizar a criptografia para obter comunicações mais seguras, mesmo através de meios de comunicação não confiáveis, utilizando um conjunto de padrões e protocolos para codificação dos dados. A criptografia envolve o embaralhamento dos dados de forma que seja impraticável a dedução das informações originais, a menos que você tenha acesso à chave apropriada juntamente com o certificado digital.

## *5. SENHAS*

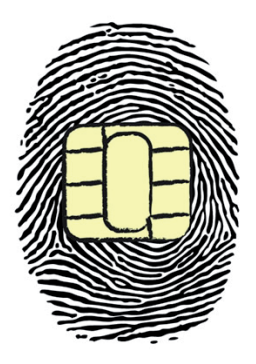

Seu certificado digital é armazenado em um Smartcard ou Token USB, que são dispositivos protegidos por controles físicos e avançados métodos de criptografia. Estes equipamentos não são apenas memórias para armazenar o certificado digital, mas também possuem um chip, que é responsável por gerar um par de grandes senhas – baseadas nas suas senhas PIN e PUK - utilizadas de forma automática sempre que você usa seu certificado, com isso é possível incrementar

a segurança do sistema. Liberamos você da necessidade de memorizar essas grandes senhas, então, a sua parte é memorizar as senhas (PIN e PUK), entenda a seguir:

#### PIN

O PIN (Personal Identification Number) é a senha de utilização do cartão inteligente, sendo similar a senha que você utiliza em cartões de banco. O PIN será solicitado, juntamente com o Certificado Digital, sempre que algum sistema ou sítio da internet precisar conferir sua identidade. O PIN será frequentemente solicitado nas suas atividades cotidianas.

#### PUK

O PUK (Personal Unblock Key) é a senha utilizada para desbloquear seu Smartcard ou Token quando se excede a quantidade de tentativas de utilização erradas do PIN. O PUK funciona como uma senha secundária, ou seja, se por acaso seu PIN for bloqueado, então utilize o PUK e crie um novo PIN para você.

## SENHA DE REVOGAÇÃO

Esta é uma senha a ser utilizadas somente em ocasiões especiais, quando for necessário invalidar o seu certificado digital. Você pode revogar seu certificado em situações que você entenda que houve comprometimento da segurança, por exemplo: se você perder seus Smartcard ou Token, então é importante efetuar a revogação do certificado digital juntamente à entidade que o emitiu.

# *6. APLICAÇÕES NO TJPE*

## MALOTE DIGITAL

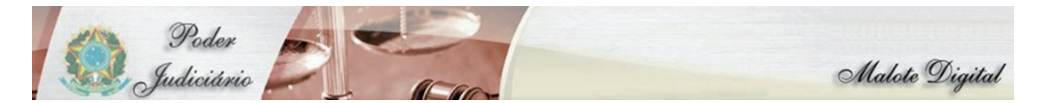

Permite o envio de correspondências oficiais, entre órgãos do Poder Judiciário Nacional, por meio eletrônico. Utiliza certificado digital para assinar digitalmente as correspondências, garantindo a autenticidade, irretratabilidade e integridade dos documentos.

#### DJE

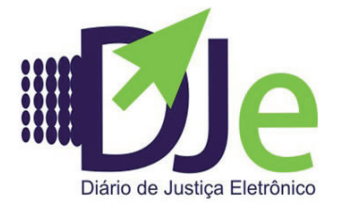

Sistema que substitui integralmente a versão impressa das publicações oficiais para todos os efeitos legais. O documento é assinado digitalmente e disponibilizado para conferência dos interessados, garantindo a autenticidade, irretratabilidade e integridade.

### PJE

Sistema digital de acompanhamento do Processo Judicial. Utiliza o certificado digital para autenticar e assinar digitalmente documentos incluídos pelos colaboradores.

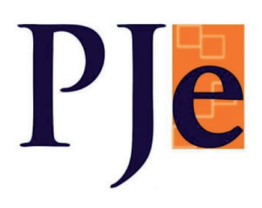

## TJPE CONECTADO

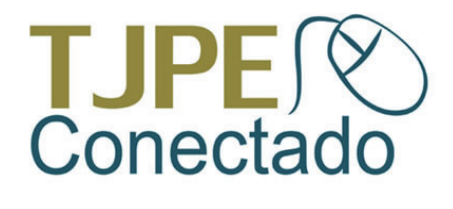

 Ferramenta que permite que magistrados possam acessar os sistemas judiciais a partir de qualquer lugar via Internet. O ambiente só permite o acesso depois que o usuário se autentica utilizando o certificado digital.

## ANTECEDENTES CRIMINAIS

Possibilita a emissão de certidão criminal por qualquer cidadão com acesso a Internet. Somente nos casos que é necessária a emissão presencial da certidão serão registradas as autorizações que devem ser assinadas digitalmente.

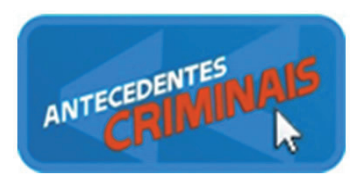

## INFOJUD

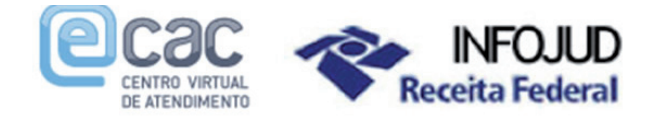

Tem como objetivo permitir aos juízes o acesso, online, ao cadastro de contribuintes na base de dados da Receita Federal, além de declarações de imposto de renda e de imposto territorial rural.

## RENAJUD

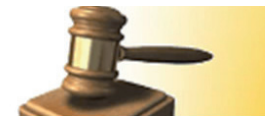

**RENA.IUD** Restrições Judiciais de Veículos Automotores

O Renajud é um sistema on-line de restrição judicial de veículos criado pelo Conselho Nacional de Justiça (CNJ), que interliga o Judiciário ao Departamento Nacional de Trânsito (Denatran).

#### PENHORA ONLINE

# PENHORA ONLINE

É um sistema eletrônico para averbações de penhoras no Registro de Imóveis, que inclui a função de pesquisa de titularidade, para localização de bens imóveis em nome de pessoa determinada que for parte em processo judicial. Além disso, permite ser realizada pesquisa, com escopo de localização de bens imóveis em nome de determinada pessoa, bem como de ser obtida certidão a respeito.

## *7. DICAS*

Para criar sua senha procure não utilizar nomes, eles são fáceis de descobrir.

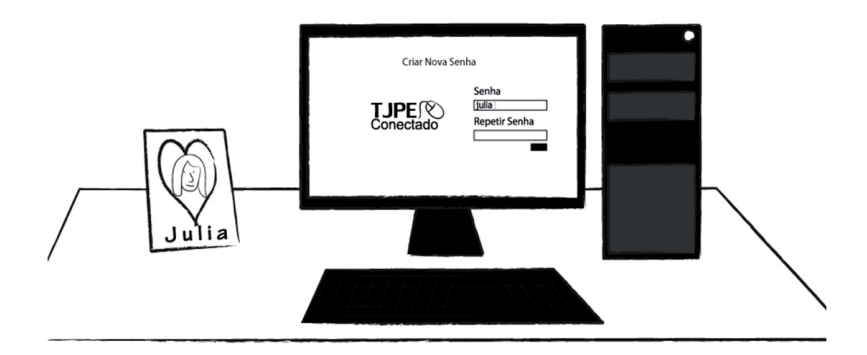

Não utilize senhas que possam ser facilmente descobertas por terceiros, como datas de nascimento, placa do automóvel, número da identidade ou CPF.

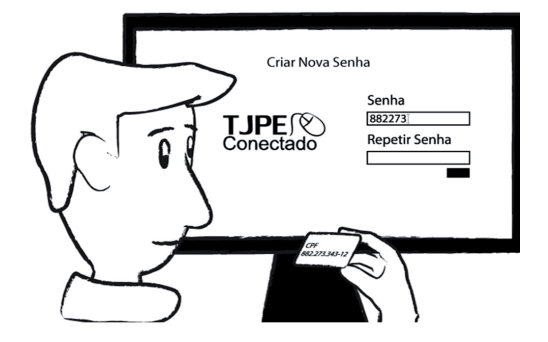

A segurança do certificado digital é garantida com o que você tem (Smartcard ou Token) e o que somente você sabe (senha). Então nunca(!) revele sua senha a terceiros.

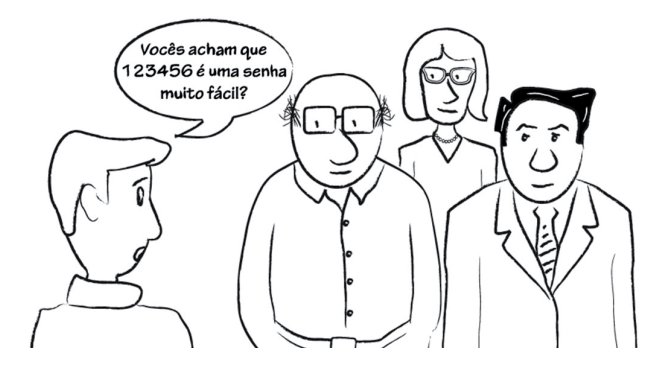

Ao digitar sua senha, verifique a presença de estranhos a seu redor.

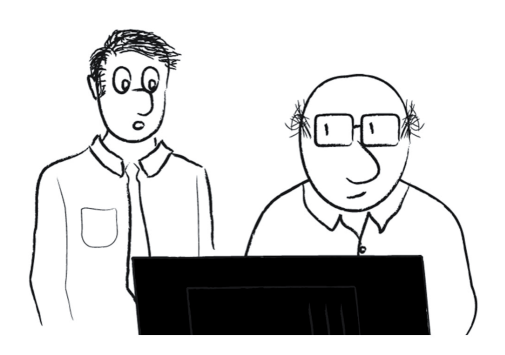

Uma sugestão é criar senhas intercalando letras maiúsculas e minúsculas, e números. Ah! Fique a vontade também com os caracteres especiais (@#%&\*!!!), eles são ótimos. Vale a pena usar e abusar de toda sua criatividade nesse momento.

# $T<sub>2</sub>$  J<sub>0</sub>P<sub>1</sub>e<sub>3</sub>!

Se achar que a segurança do seu certificado foi comprometida, ligue para Central de Serviços do TJPE. O telefone é: (81)2123-9500

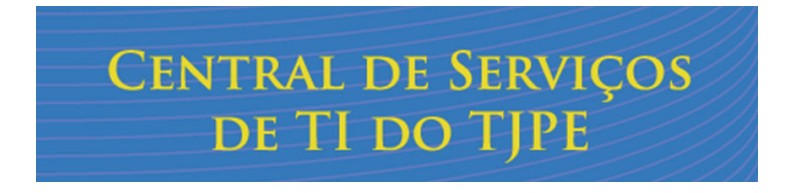

# *8. VALIDADE JURÍDICA DO CERTIFICADO*

Alguns dispositivos de lei promovem a mesma validade jurídica dos documentos assinados à mão aos assinados por meio digital, como a Lei nº 5.869/73: "§ 2º Todos os atos e termos do processo podem ser produzidos, transmitidos, armazenados e assinados por meio eletrônico, na forma da lei". (Incluído pela Lei nº 11.419/2006).

A Medida Provisória 2.200-2/2001 institui a Infraestrutura de Chaves Públicas Brasileira (ICP-Brasil), uma estrutura composta de um ou mais certificadores denominados de Autoridades Certificadoras - AC que, baseando-se em certificados digitais, conseguem assegurar a identidade de um usuário de mídia eletrônica ou assegurar a autenticidade de um documento suportado ou conservado em mídia eletrônica.

#### Cartilha de Certificação Digital

A Lei 11.419/2006 dispõe sobre a informatização do processo judicial; altera a Lei nº 5.869/73 e dá outras providências. "Art. 11. Os documentos produzidos eletronicamente e juntados aos processos eletrônicos com garantia da origem e seu signatário, na forma estabelecida nesta Lei, serão considerados originais para todos os efeitos legais".

A utilização de certificados digitais no âmbito do Tribunal de Justiça de Pernambuco deve seguir Normativo de Certificação Digital, o qual pode ser consultado no portal de segurança: *www.tjpe.jus.br/portal/web/seguranca.*

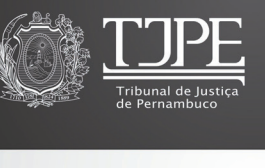

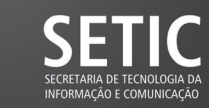